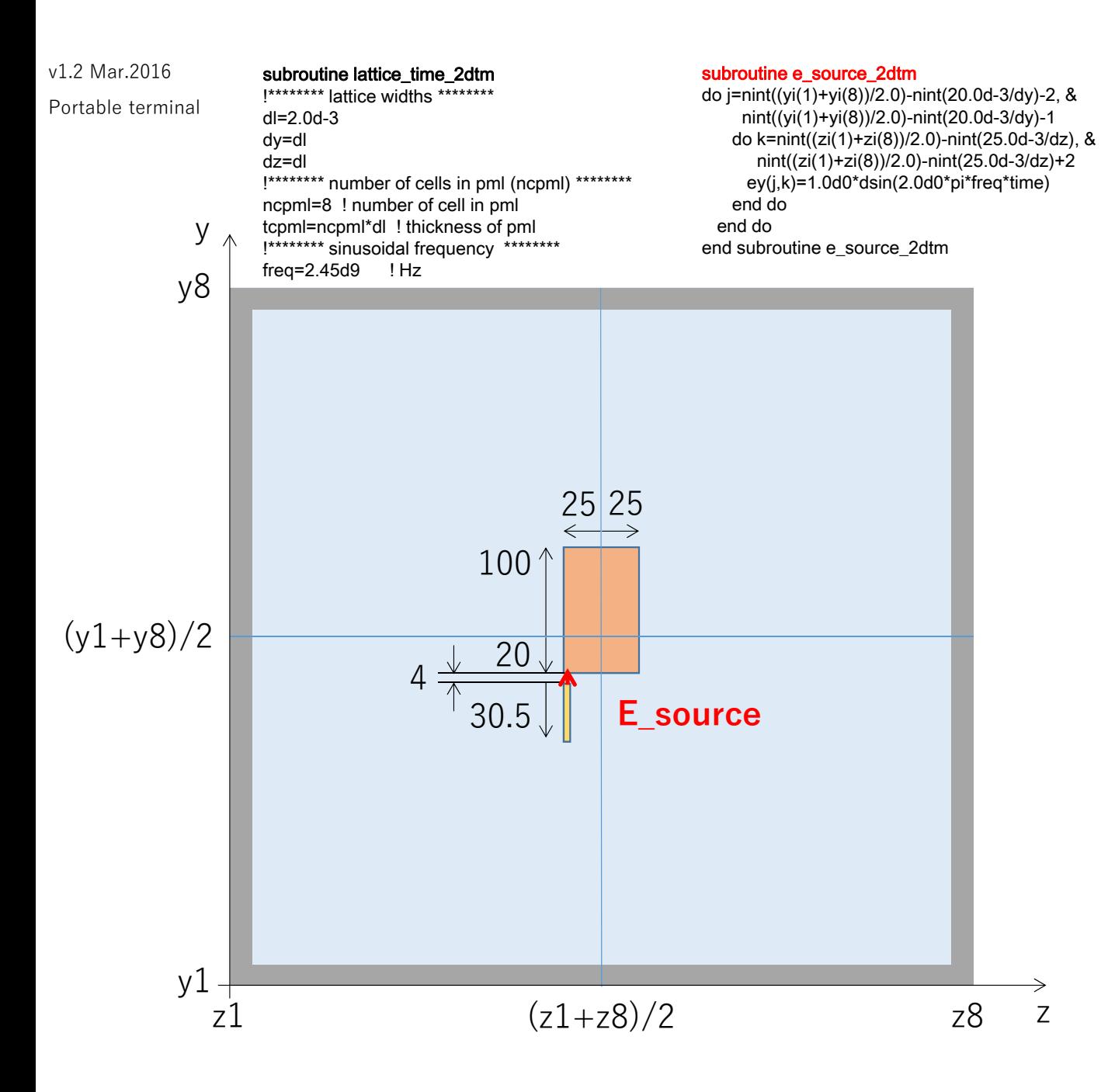

## subroutine media\_coeff\_2dtm

! id=0 vacumeeps(0)=eps0  $sig(0)=0.0d0$  $mu(0)$ =mu0 ! id=1 pec,pmc (no define, see <e-field> or <h-field> )

## ! rectangular media

mys=nint((yi(1)+yi(8))/2.0)-nint(20.0d-3/dy) mye=nint((yi(1)+yi(8))/2.0)+nint(100.0d-3/dy) mzs=nint((zi(1)+zi(8))/2.0)-nint(25.0d-3/dz) mze=nint((zi(1)+zi(8))/2.0)+nint(25.0d-3/dz) call rectangular\_media\_1

## ! rectangular media

mys=nint((yi(1)+yi(8))/2.0)-nint(20.0d-3/dy)-2-nint(30.5d-3/dy) mye=nint((yi(1)+yi(8))/2.0)-nint(20.0d-3/dy)-2 mzs=nint((zi(1)+zi(8))/2.0)-nint(25.0d-3/dz) mze=nint((zi(1)+zi(8))/2.0)-nint(25.0d-3/dz)+2 call rectangular\_media\_1

## subroutine rectangular\_media\_1

do j=mys,mye do k=mzs,mze-1  $id$  ez $(i,k)=1$ end doend do do j=mys,mye-1 do k=mzs,mze id\_ey $(i,k)=1$ end do end do

end subroutine rectangular\_media\_1